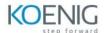

Introduction

## AZ-1004: Deploy and configure Azure Monitor

Create and configure a Log Analytics workspace

| Create a Log Analytics workspace                    |
|-----------------------------------------------------|
| Configure access to Log Analytics workspaces        |
| Configure Log Analytics data retention              |
| Configure Log Analytics health status alerts        |
| Knowledge check                                     |
| Summary                                             |
| Configure monitoring for applications               |
| Introduction                                        |
| Understand Application Insights                     |
| Application Insights sampling                       |
| Diagnostic settings and resource logs               |
| Azure SQL Insights                                  |
| Knowledge check                                     |
| Summary                                             |
| Configure monitoring for virtual machines           |
| Introduction                                        |
| Deploy Azure Monitor Agent to IaaS Virtual Machines |
| Monitor Performance with VM insights                |
| Configure data collection rules for IaaS VM logs    |
| Knowledge check                                     |
| Summary                                             |

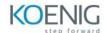

## Configure monitoring for virtual networks

| Introduction                                         |
|------------------------------------------------------|
| Topology                                             |
| Connection Monitor                                   |
| IP flow verify and NSG diagnostics                   |
| Packet capture                                       |
| Knowledge check                                      |
| Summary                                              |
| Configure alerts and responses                       |
| Introduction                                         |
| Azure Monitor alerts                                 |
| Action groups                                        |
| Alert rules                                          |
| Alert processing rules                               |
| Azure Monitor change analysis                        |
| Knowledge check                                      |
| Summary                                              |
| Guided Project – Deploy and configure Azure Monitor  |
| Introduction                                         |
| Exercise - Prepare your Azure environment            |
| Exercise - Deploy Log Analytics                      |
| Exercise - Monitor web apps                          |
| Exercise - Configure monitoring for compute services |
| Exercise - Configure alerts                          |
| Knowledge check                                      |
| Summary                                              |
|                                                      |